# **Final Fire-No Objection Certificate**

|   | N                             |                                                                                                    |
|---|-------------------------------|----------------------------------------------------------------------------------------------------|
| 1 | Name of Approval /            | E' al E' a Na Ol ' aut' a Caut'Casta                                                                                                    |
| 1 | NoC/ License/                 | Final Fire-No Objection Certificate                                                                                                    |
|   | Registration                  |                                                                                                    |
| 2 | Competent Authority           | Department of Home - Fire & Emergency Services                                                                                                    |
| 3 | Applicability Criteria        | DIGP/ Director of Fire & Emergency Services                                                                                                    |
| 4 | Stage                         | Pre-Operation                                                                                                    |
| 5 | SLA/ Number of Days           | 28 Days                                                                                                    |
| 6 | Documents Required            | <ul> <li>The following documents shall be enclosed in the Industrial building:</li> <li>Application form dully filled in all respect</li> <li>Self declaration on plain paper and Photo ID proof (i.e. Aadhar Card, Election Card, Passport etc)</li> <li>Approved Plan (i.e Layout plan, floor wise plan, section and elevation plan with area statement)</li> <li>Complete Fire Fighting layout plan with legend of Fire Safety Measures of each floors</li> <li>Fire Pumps Technical Details issued by Pump Manufacturer.</li> <li>Copy of order for construction permission issued by PDA</li> <li>Photographs of the all fire fighting system and Marginal open spaces/Set Back as a evidence</li> <li>Certificate (Annexure-I &amp; Annexure) to be given by the by the fire agency/contractor regarding the compliance of the fire prevention and life safety measures</li> <li>Copy of Provisional NOC for construction permission/letter of fire safety recommendation issued by the fire department.</li> </ul> |
|   |                               | <ul> <li>Registered Electrical Contractor Certificate.</li> <li>https://swp.dddgov.in/fire-and-emergency-services-dnhdd</li> </ul>                                                                                                    |
| 7 | Form Submission               | or<br>https://fes.ddd.gov.in/OnlineService/Page/65                                                                                                    |
| 8 | Procedure for getting license | <ul> <li>Step- 1         <ul> <li>The applicant shall open the above Online Single Window Portal using the address</li> <li>Online Services &gt;&gt; Click on &gt;&gt; Final NOC</li> <li>After fill the details than (Click Here to verify) e-mail sent to register e-mail.</li> <li>After receiving e-mail to start the application form, after filled application form than (Click on Confirm &amp; Submit) to upload documents as per check list</li> </ul> </li> <li>Step - 2         <ul> <li>The following documents (Scanned Copies in .pdf format) are required to be uploaded.</li> <li>Application form dully filled in all respect</li> <li>Self declaration on plain paper and Photo ID proof (i.e. Aadhar Card, Election Card, Passport etc)</li> <li>Approved Plan (i.e Layout plan, floor wise plan, section and elevation plan with area statement)</li> </ul> </li> </ul>                                                                                                    |

Complete Fire Fighting layout plan with legend of Fire Safety Measures of each floors Fire Pumps Technical Details issued by Pump Manufacturer. Copy of order for construction permission issued by PDA Photographs of the all fire fighting system and Marginal open spaces/Set Back as a evidence Certificate (Annexure-I & Annexure) to be given by the by the fire agency/contractor regarding the compliance of the fire prevention and life safety measures Copy of Provisional NOC for construction permission/ letter of fire safety recommendation issued by the fire department. Registered Electrical Contractor Certificate. <u>Step - 3</u> After upload all documents, submit the application in online single window system **Step - 4** Once the application is submitted it appears in the Dashboard of the Dealing Hand and application forwarded to Assistant Director. <u>Step - 5</u> Assistant Director forwarded to Station Fire Officer/Asstt. Station Fire Officers for inspection of the premises. Step - 6 The Inspection Committee shall review the application and inspect the premises and submit their inspection report for further action. <u>Step - 7</u> Basing on the inspection report, Further the senior officers will scrutinize the inspection Committee report and the submit their recommendation whether, the NOC issued (or) not. <u>Step - 7</u> Finally, the Officers concerned have reviewed the inspection Report and remarks given by the Director of Fire & Emergency Services, DNH and Daman & Diu shall approve either may be issued or not. Rs.10/- per sq. meter on total Built up area (Including Basement). Fee & Mode of Visit PFMS Challal Creation >> The Chief of Police (H.O. of Fire 9 & Emergency Deptt.) Nani Daman [209703] >> Fire Protection **Payment** & Control (0070601090000) >> Pay and Accounts Office Daman [008998]. If, not paid at the time of Provisional NOC. After receipt of the challan, Final Fire NOC will issue to directly 10 Clearance Issued to applicant.

| 11 | Validity of NOC                                     | 01 Year |
|----|-----------------------------------------------------|---------|
| 12 | Does the applicant need to visit office personally? | No      |

## i). SUBMISSION OF APPLICATION:

## Go through website i.e.

https://swp.dddgov.in/fire-and-emergency-services-dnhdd

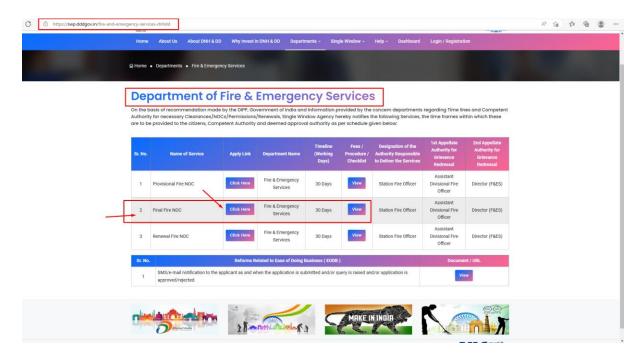

#### Click on > Online Services:

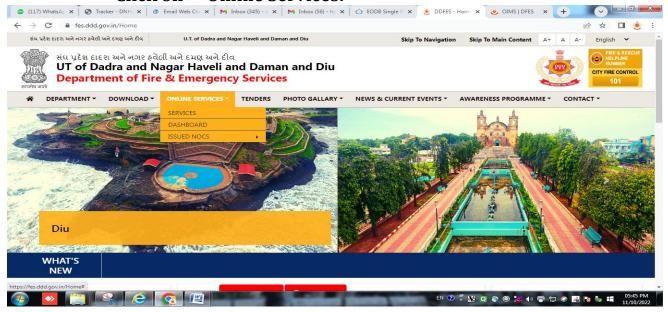

### Click on > Services:

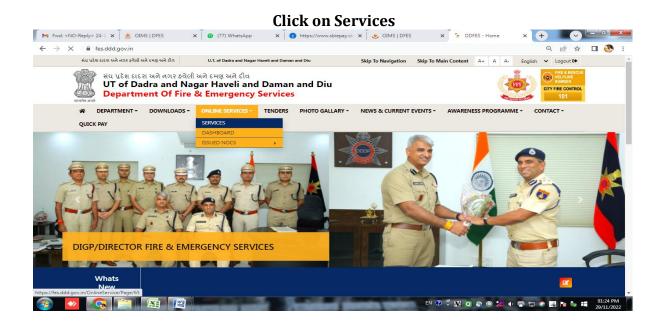

### Click on > Final Fire NOC :

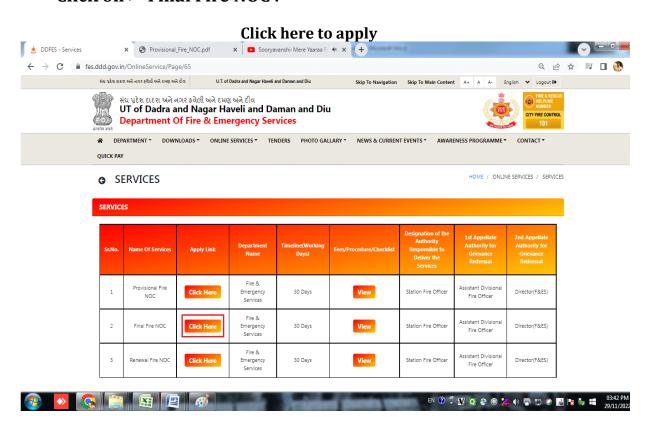

• Fill APPLICATION VERIFICATION FORM:

After filling above details and click on (Click Here to Verify) and Check e-Mail to Start Application form Fill Primary Application verification form

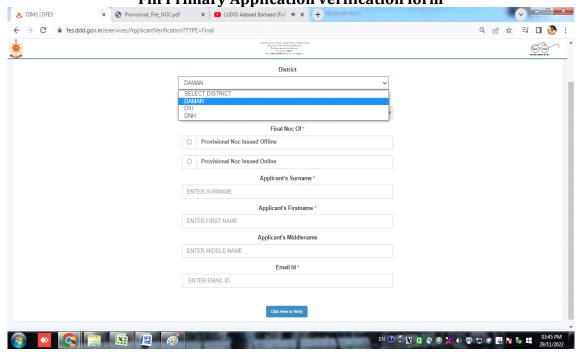

Login e-Mail Open check mail receive for Online Application form:

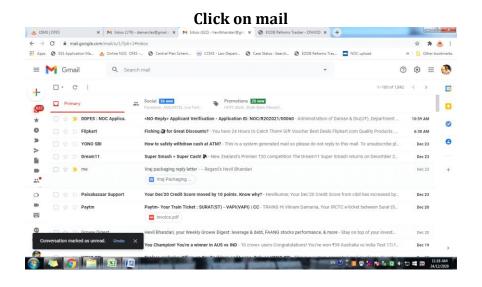

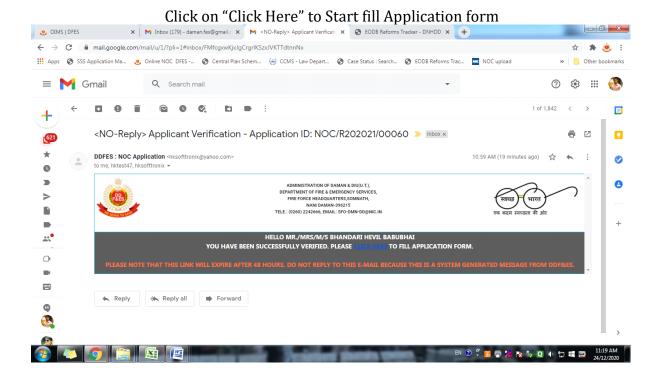

## • Filling the application form:

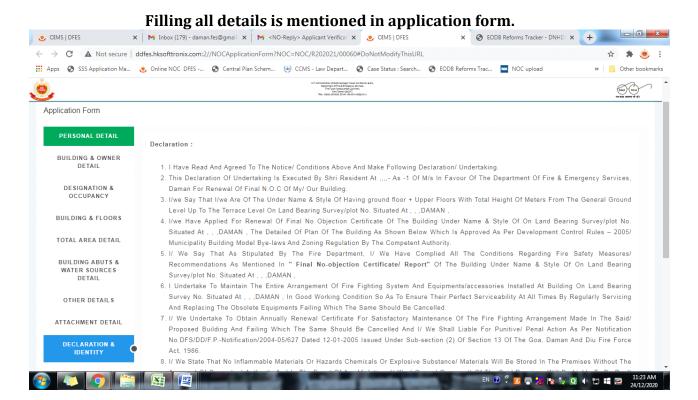

### Click on Confirm & Submit for Upload Documents/Papers as per check list Upload Photos and Signature of JPEG file

- 8. I/ We State That No Inflammable Materials Or Hazards Chemicals Or Explosive Substance/ Materials Will Be Stored In The Premises Without The Approval Of Competent Authority And In The Event Of Any Violation, I/ We (Owner/ Occupant) Of The Said Premises Will Be Liable To Be Dealt With Penal Action.
- 9. That I Have Also Submitted The Residential And Photo Identity Proof Duly Attested
- 10. That This Declaration Is Required To Be Produced In The Office Of The Fire & Emergency Services, Daman For The Purpose Of Undertake To Comply All Conditions As Mentioned In Annual Renewal Of Final No Objection Certificate Failing Which The Same Should Be Cancelled.
- 11. I/ We Say That This Undertaking Will Be Binding On Me/ Us, Our Heirs, And Administrators And To Our Assignees.
- 12. Whatever Stated Above Is True To The Best Of My Knowledge And Belief And I Also Know That Making False Declaration Is An Offence.

| Applicant's Passport Size Photo | <b>≛</b> Choose a file (Image files only) |
|---------------------------------|-------------------------------------------|
| Applicant's Signature           | <b>±</b> Choose a file (Image files only) |
|                                 | Confirm & Submit                          |

Upload all Documents as per check list:

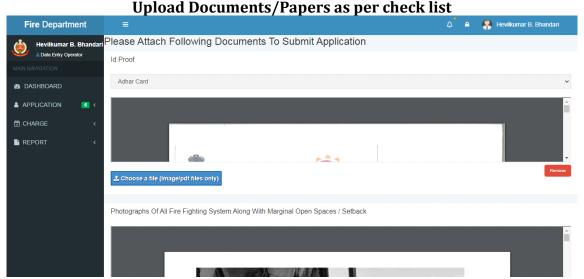

Click on "Submit" after upload all documents and mail also send to registered e-Mail for Tracking of Application.

### iii). TRACK STATUS OF APPLICATION:

AFTER SUBMIT APPLICATION TO THE FIRE DEPARTMENT: The applicant shall be track the application as per received e-mail.

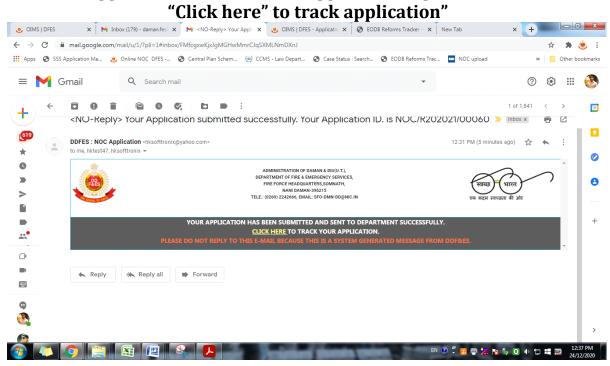

TRACK APPLICATION:

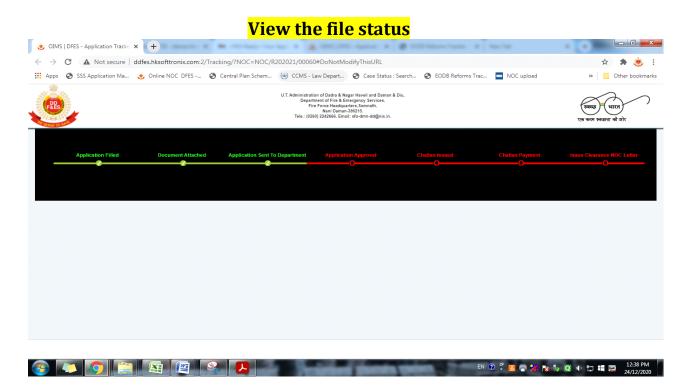

### • Fire Department Internal Procedure:

### <u>Steps - 1</u>

After upload all documents, submit the application to the Department.

### <u>Step - 2</u>

Once the application is submitted it appears in the Dashboard of the Dealing Hand and application forwarded to Assistant Director.

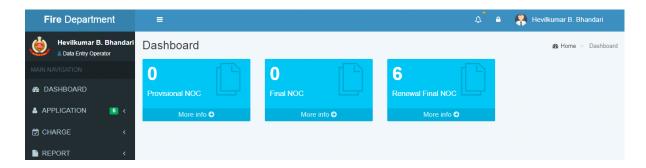

### <u>Step - 3</u>

Assistant Director forwarded to Station Fire Officer/Asstt. Station Fire Officers for inspection of the premises.

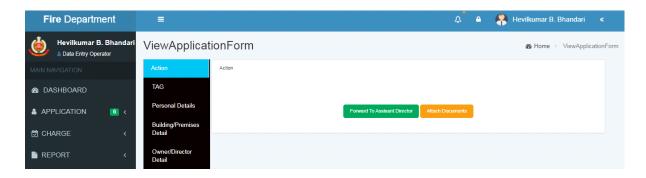

## <u>Step - 4</u>

The Inspection Committee shall review the application and inspect the premises and submit their inspection report for further action.

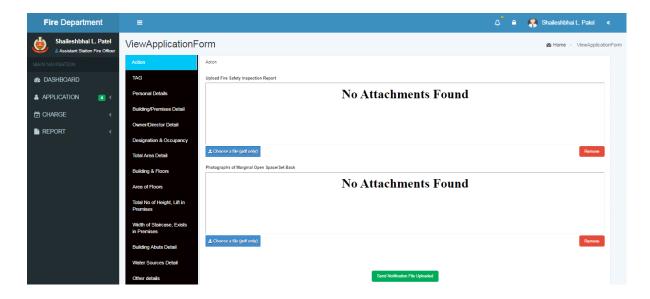

## <u>Step - 5</u>

Basing on the inspection report, Further the senior officers will scrutinize the inspection Committee report and the submit their recommendation whether, the NOC issued (or) not.

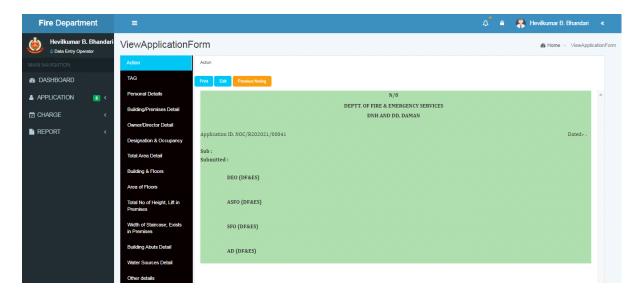

## <u>Step - 6</u>

Finally, the Officers concerned have reviewed the inspection Report and remarks given by the Director of Fire & Emergency Services, DNH and Daman & Diu shall approve either may be issued or not.

ii). PAYMENT OF APLICATION FEE

### <u>Step - 7</u> <u>After Approval</u>:

- Upload Bank challan and sent to applicant for Payment with e-payment link.
- Rs. 10/- per sq. meter on total Built up area (Including Basement). *If. not paid at the time of Provisional NOC.*

## Click on Issue Bank Challan

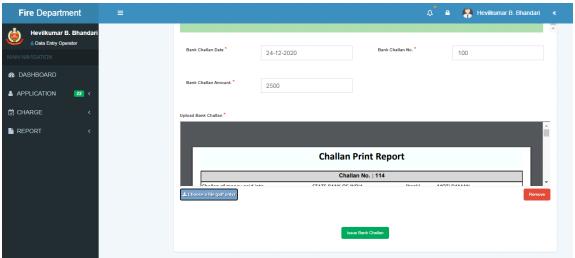

## <u>Step - 9</u> <u>BANK CHALLAN & ONLINE PAYMENT:</u>

Emails directly sent to the Applicant email ID to make the payment. The Applicant make the payment as per the following instruction:

- Enter Application No.
- Enter Amount as per Challan
- Mobile Number
- Email

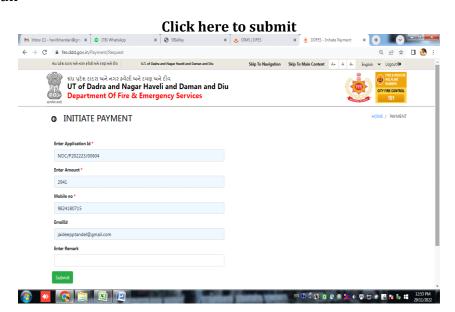

## <u>Step – 10</u>

## **SBI e-PAYMNENT GATEWAY**

The applicant has paid the amount through UPI, DEBIT/CREDIT CARD & NET BANKING.

Click to pay

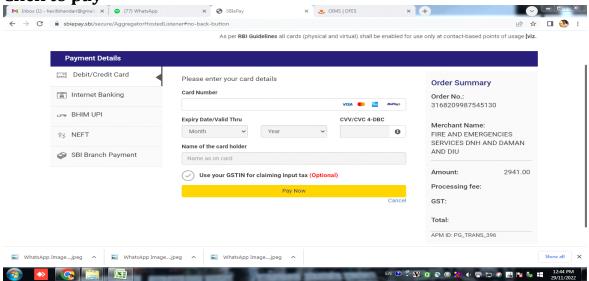

After receipt of the successful payment the screen shot shall be uploading in receive email link.

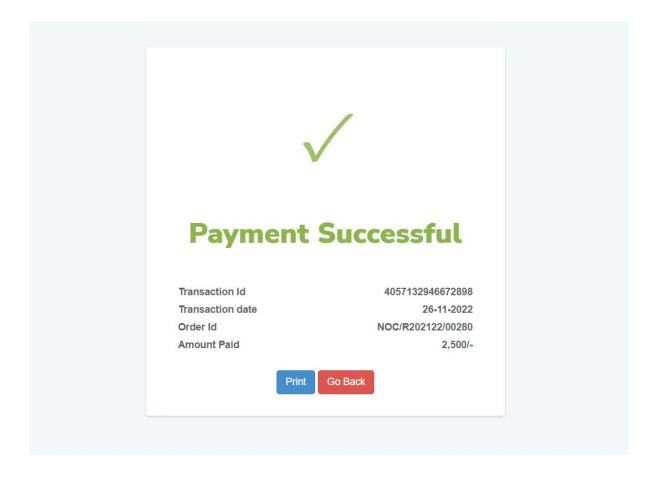

### <u>Step - 11</u>

### **Submit Bank Receipt:**

The Applicant has submitted the payment receipt. Enter Bank Challan Receipt No. and Bank Challan date

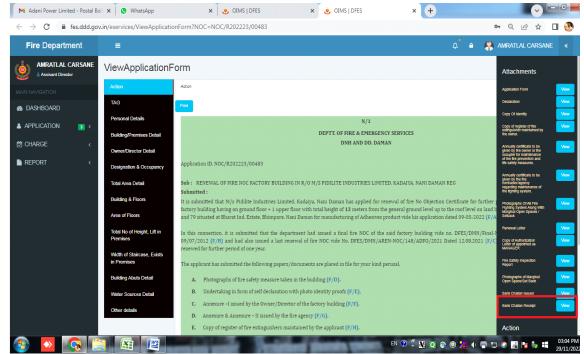

**Payment Receipt** 

### iv). DOWNLOAD THE FINAL SIGNED CERTIFICATE:

### **Clearance Issued:**

• After receive the payment receipt, Fire NOC directly to applicant through online.

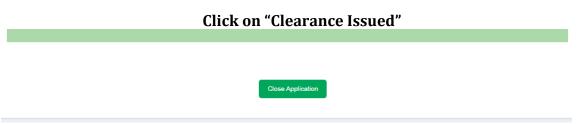

• Click on Clearance Issued, Fire NOC directly to applicant through email.

Download the final signed certificate

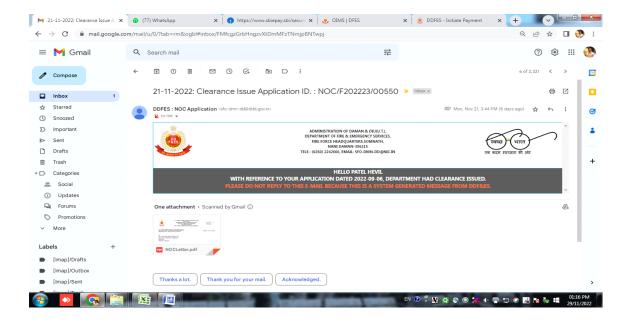

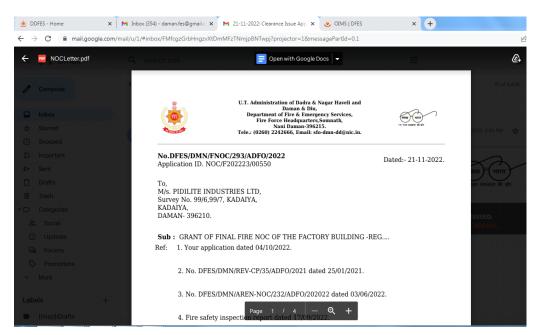

#### iv). THIRD PARTY VERIFICATION:

### **Go through following link** to view the issue fire NOC:

http://daman.nic.in/fire\_and\_emergency\_services/fireindex.aspx Website

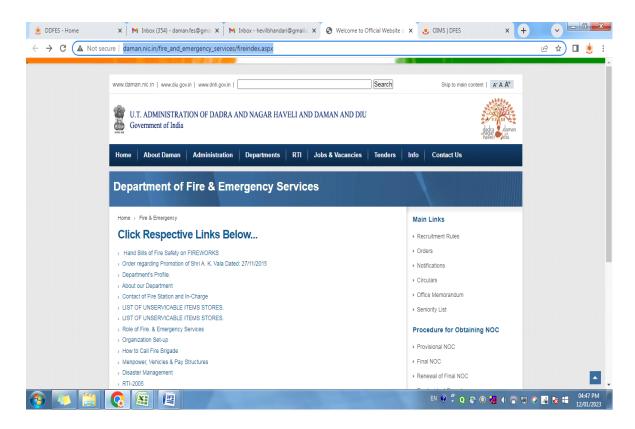

Click on Annual Renewal to view the issue of Final of fire NOC

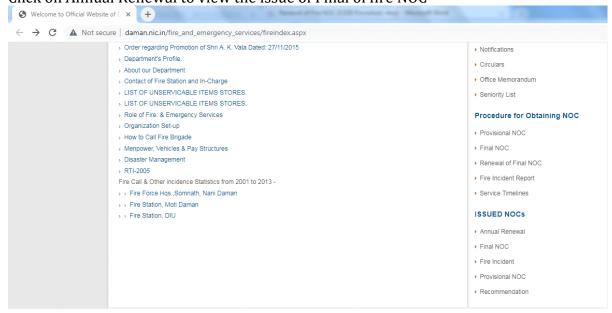

### Online issue of fire NOC view

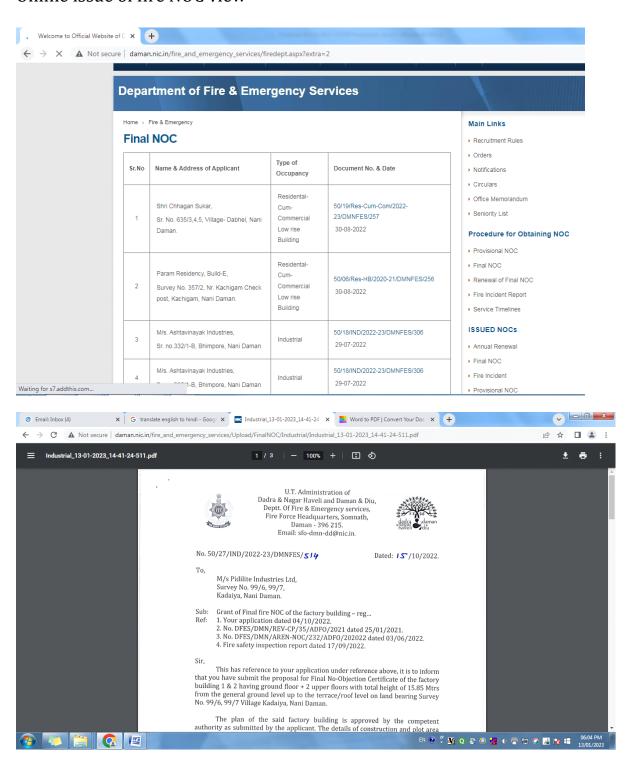